# **Our milestone 2 solution of the Heritage Health Prize**

March 4th, 2012

Edward de Grijs New York 1999 Willem Mestrom

### **1 Introduction**

In this paper we describe our milestone 2 solution to the Heritage Health Prize with a RMSLE score of 0.4553 on the public leaderboard. The solution is a blend of 27 models, 13 of them were already used in the milestone 1 solution of Willem Mestrom. The other 14 models include one very strong model described in chapter 2 and 3, one GBM described in chapter 4 and some very simple 'optimized constant value' models described in chapter 5. Finally the final blend is given in chapter 6.

### **2 Ensemble of Trees model**

The ensemble of trees model is only used as an input (residual) for the Stochastic Gradient Descent algorithm in the next chapter. This model has been implemented from scratch.

#### **2.1 Data**

For this model the "Two years claims" method is used, using only release3 data. For the claims data the number of times a category occurs within the previous year is used:

Training Y2data-> Y3pred Prediction Y3data-> Y4pred

But also the number of times a category occurs within the previous two years is used:

Training Y1data+Y2data-> Y3pred Prediction Y2data+Y3data-> Y4pred

For the test set 25% of Y3pred is used.

#### **2.2 Features**

For each UserID,Year combination (339000 rows in total) a total of 175 columns are derived from the input data, as presented in the next table. The following abbreviations are used:

- Age = AgeAtFirstClaim
- DiH = DaysInHospital
- Trunc = ClaimsTruncated
- Charl = CharlsonIndex
- LoS = LengthOfStay
- Place = PlaceSvc
- Spec = Specialty
- PCG = PrimaryConditionGroup

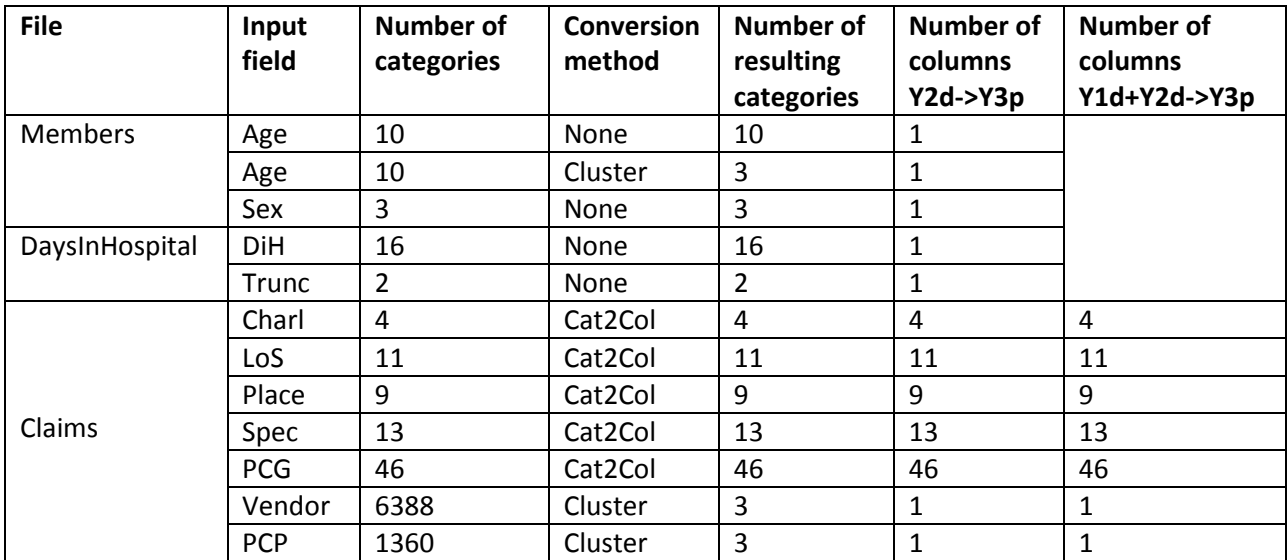

**Tabel 1: Ensemble of trees features**

#### **Conversion methods**

The conversion method is used to translate the categories into columns. The following conversions can be distinguished:

#### **None**

Column is equal to the input column.

#### **Cat2Col**

Each category is translated to a separate column. Within this column the number of appearances of that category for the member,year combination is counted.

So these columns created from the claims data and converted with the Cat2Col conversion contains the number of times a certain category occurs, so for instance the maximum value for these Y2d- >Y3p columns is 44. (This is the maximum number of claims in Y2data, because more claims are truncated. The best results for the ensemble of trees was obtained by translating the "number of times" values to only three values for each column: (0, 1 or 2). The probable explanation for this is that there is more information between small number of times a category occurs (for instance between 0, 1, 2) than for higher values (for instance 42, 43, 44).

The translation of "number of times" values to only three values are performed by histogram equalization, which tries to optimize the number of times that a resulting category occurs (0, 1 or 2), in such a way that they occur about equally. This is performed by placing the two thresholds between 0 and 1, and between 1 and 2, so that the values 0, 1 and 2 occur about equally times. This is performed for every column created from the claims with the Cat2Col conversion, separately. Only the resulting columns are the input for the ensemble of trees.

#### **Cluster**

All the categories of the last claim of each Customer,year are clustered into three different clusters. The three resulting clusters are:

- 1) Chi\_Yates > 10.0 and CatMean > Expect+0.01
- 2) Chi Yates > 10.0 and CatMean < Expect-0.01
- 3) All categories not falling under point 1) or 2)

Where:

Expect  $=$  the expected result (average over all)  $CatMean = the mean of the category.$ 

For a Chi Yates description, see: [http://en.wikipedia.org/wiki/Yates\\_correction.](http://en.wikipedia.org/wiki/Yates_correction) The three resulting clusters are treated as three categories within a single column. To calculate the Chi\_Yates, Expect and CatMean values, all the used DIH values are translated to two possible values: 0 (DIH=0) or 1 (DIH>0).

#### **2.3 Training**

For the training a test set, 25% of the lines of Y3pred, is used. The ensemble of trees is performed in DiH. The settings used are:

Number of trees: 2000 Number of columns randomly selected for each tree: 80 (out of 175) Percentage randomly selected rows for each tree: 12.5 % Minimal number of observations in terminal node: 2

In the ensemble of trees, all columns are treated as categorical, except the AgeAtFirstClaim column with 10 categories, and the DaysInHospital with 16 categories, which are treated as a numerical.

#### **2.4 Post Processing**

The results (DiH based) are corrected by the following post-processing step, using six parameters (P1, P2, P3, P4, Pmin and Pmax):

*pred2=max(min(P1\*pred+P2, Pmin), Pmax) If (pred2>0.25) corrected=0.25\*(4\*pred2)^P3 else corrected=0.25\*(4\*pred2)^P4*

The parameters are optimized using a Genetic Algorithm for optimization.

### **3 Stochastic Gradient Descent Model**

This model has been stepwise developed to obtain a combination of models that is very strong by itself. It is arguable whether this model can be called a single model. The resulting public leaderboard score is quite good (0.4585).

Often many models are used and combined by blending, but here another approach is used: the models are all combined during optimization. The advantage is that various differences in models are optimised in one step. A disadvantage is the higher chance of overfitting if the optimization is guided too much by the results of the public leaderboard score.

The stochastic gradient descent model uses the ensemble of trees model as input. This model has been implemented from scratch. The data input of this model is varied over 4 data (year) combinations (see next paragraph).

## **3.1 Data**

For this model the "Two years claims" method is used, using only release3 data. For the claims data, 4 different data (year) combinations are used as input:

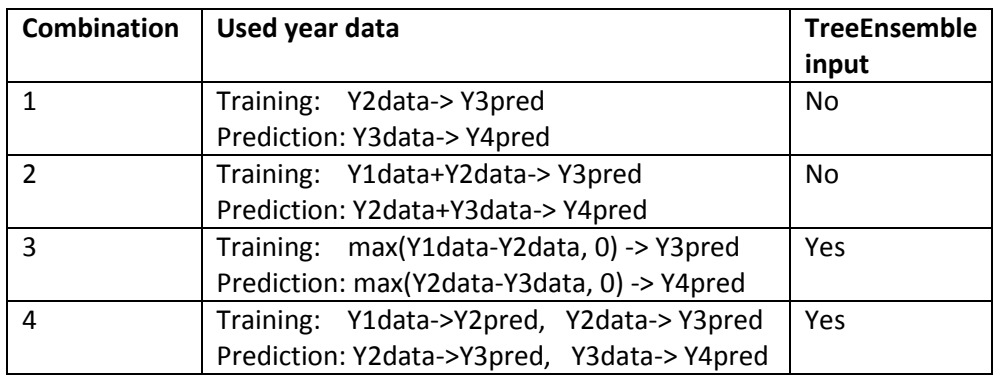

For each of these combinations a separate SGD has been used, but with the same features (see next paragraph). Combinations 1 and 2 are processed without residual input, combinations 3 and 4 with residual input of the ensemble of trees model. For the test set 25% of Y3pred is used, which is equal to the test set of the ensemble of trees model.

# **3.2 Features**

For this model, for each UserID,Year combination (339000 rows in total) a large number of columns are derived from the input data, as presented in the next table. The following abbreviations are used:

- Age = AgeAtFirstClaim
- DiH = DaysInHospital
- Trunc = ClaimsTruncated
- Charl = CharlsonIndex
- LoS = LengthOfStay
- PG = ProcedureGroup
- Place = PlaceSvc
- Spec = Specialty
- PCG = PrimaryConditionGroup
- DC = DrugCount
- $LC = LabCount$

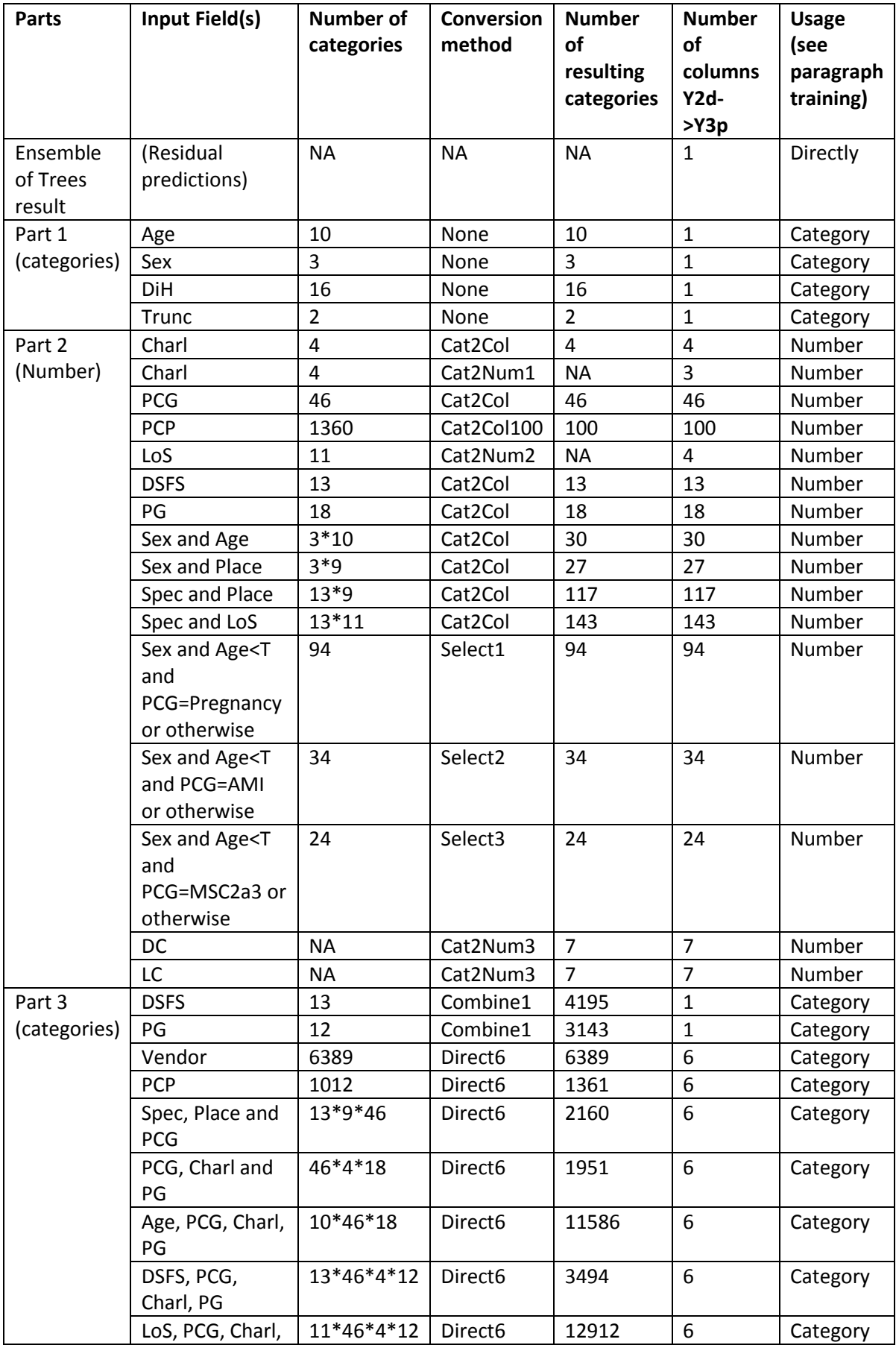

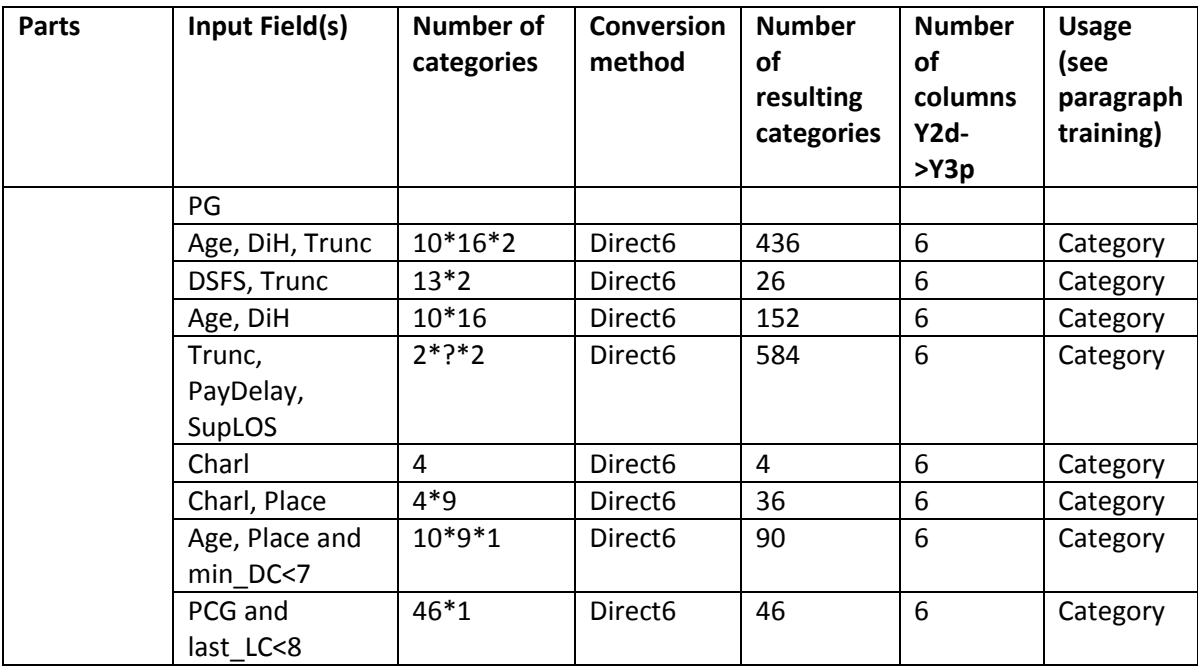

**Tabel 2: Stochastic gradient descent features**

#### **Conversion methods**

The conversion method is used to translate the categories into columns. The following conversions can be distinguished:

#### **None**

Column is equal to the input Column.

#### **Cat2Col**

Each category (or category combination) is translated to a separate column.

Within this column the number of appearances of that category for the member,year combination is counted.

#### **Cat2Col100**

The most occurring 100 categories are chosen. Each of these 100 categories is translated to a separate column. Within this column the number of appearances of that category for the member,year combination is counted.

#### **Cat2Num1**

Categories of Charlson are translated to numbers. For each member,year three new columns are calculated, containing the sum, maximum and average for that member,year combination. (Used string to number conversion for Charl: "0"=>0, "1-2"=>3, "3-4"=>7, "5+"=>10)

#### **Cat2Num2**

Categories of LengthOfStay are translated to number of days. For each member,year four new columns are calculated, containing the sum, maximum, number of claims > 0 days and average for that member,year combination.

(Used string to number conversion for weeks: "1-2weeks"=10, "2-4weeks"=21, "4-8weeks"=42, "8- 12weeks"=70, "12-26weeks"=120, "26+weeks"=200)

#### **Cat2Num3**

The numbers of DrugCount and LabCount are converted:

For each member,year seven new columns are calculated, containing the number of lines, sum, minimum, maximum, last claim number, variation and average for that member,year combination. The used variation is calculated by the sum of the absolute differences between the lines of the member,year combination.

#### **Select1**

With Select1 new categories are derived which consists of

- 1) PCG=Pregnancy or otherwise
- 2) Age<T where T is an age Threshold, to cluster all the ages under the Threshold on one category, and all the ages above or equal to the Threshold onto another category. The following thresholds are used: 10, 20, 30, 40, 50, 60, 70, 80
- 3) Sex.

At most  $2^*2(*8)*3 = 96$  distinctive categories could be derived, but 2 of them were nonexistent, so in total 94 distinctive categories remain.

Each category combination is translated to a separate column. Within this column the number of appearances of that category for the member,year combination is counted.

#### **Select2**

With Select2 new categories are derived which consists of

- 1) PCG=AMI or otherwise
- 2) Age<T where T is an age Threshold, to cluster all the ages under the Threshold on one category, and all the ages above or equal to the Threshold on another category. The following thresholds are used: 20, 40, 70

3) Sex.

At most  $2^*2(*3)*3 = 36$  distinctive categories could be derived, but 2 of them were nonexistent, so in total 34 distinctive categories remain.

Each category combination is translated to a separate column. Within this column the number of appearances of that category for the member,year combination is counted.

#### **Select3**

With Select3 new categories are derived which consists of

- 1) PCG=MSC2a3 or otherwise
- 2) Age<T where T is an age Treshold, to cluster all the ages under the Threshold on one category, and all the ages above or equal to the Threshold on another category. The following thresholds are used: 40, 70

3) Sex.

At most  $2*2(*2)*3 = 24$  distinctive categories are derived.

Each category combination is translated to a separate column. Within this column the number of appearances of that category for the member,year combination is counted.

#### **Combine1**

With Combine1 combinations are made within the input fields (DSFS or ProcedureGroup), to combine different categories for different claims into one result for a member,year combination. Because there are many possible combinations of categories, there will be many resulting combinations. These combinations will be treated as "new" categories in the resulting output column.

#### **Direct6**

With Direct6 the categories from the last six claim rows of each member, year combination are used to create the resulting six columns. If the input field consists of a combination of data input columns, all the possible combinations are observed as different categories. Because not all combinations are present in the input data, the number of resulting categories is lower than the total number of possible combinations.

All the calculated feature columns are used in the training and predicting algorithm.

### **3.3 Training**

For the training, a test set, 25% of the lines of Y3pred is used, the same test set that has been used for the Ensemble of trees algorithm. There are four training + prediction sequences, equal to the four combinations as described in the DATA paragraph. Only for combinations 3 and 4 the Ensemble of Trees model has been used as an extra input column. The Stochastic Gradient Descent is performed in DiH without mini-batches. For each parameter to learn there is a learning rate η and a shrinkage parameter λ. For each training case (member,year combination), all applicable parameters are updated using the update rule: (performed in this order)

weight = weight +  $\eta$  \* gradient weight = weight  $*(1 - \eta * \lambda)$ 

Every iteration over de dataset is performed identically, from the lowest member ID to the highest member ID. Trainings stops as soon at the test set score starts to increase, but only a maximum of 200 iterations is permitted.

After the first optimization phase, which stops due to an increase of the test set score, another six phases are used. Before every successive phase, all the weights are reduced by multiplying them by 0.9, and the global learning rates are halved. Each of these six phases also stops when the test set score starts to increase. The weights belonging to the best (=lowest) found test set score after every iteration are used as the prediction weights.

All weight parameters are initialized to zero, and are learned simultaneously.

The global learning rates and various other parameters are optimized using a simple stepwise change for each separate parameter. The following paragraphs will also explain these various other parameters.

### **3.4 Handling Ensemble of trees input**

This input consists of predictions that were calculated in the Ensemble of Trees model. The weight for this input is calculated at the start, and is not changed thereafter in the training phase. This weight is calculated at the start by optimizing the RMSE result, where only this column is used.

### **3.5 Used weight Bias**

The weight bias used for every member,year data row is 0.02 if the Ensemble of Trees input is used and 0.44 otherwise. The lower bias value is caused by the Ensemble of Trees input which is used directly (and not as residual, where the mean value is eliminated).

### **3.6 Intermediate processing**

The intermediate processing is the same as the post processing of the Ensemble of Trees method, but now this processing is used during the processing after every ten iterations, because this processing influences the test set result.

It is the (increasing) test set result that stops the iterations, so the test set result is often updated.

### **3.7 Usage of numbered items (part 3)**

In Table 2, under the column "Usage" the categories are all learned with one weight for each category. The rows with a "Number" Usage are converted to separate items in the following manner:

- 1) The number divided by the maximum value of that column. (This gives a value in between 0.0 and 1.0) (global learning rate1)
- 2) An extra weight if the number is higher than the Thresholds: 0,1,2,3,4,5,6,7,8,10,12,14,16,19,22,25 or 29. (This gives 17 extra distinctive items, each with a separate weight.) (Threshold=0 with global learning rate 2) (Threshold=1 with global learning rate 3) (All thresholds>1 with global learning rate 4)

The rationale of step 2 is that a certain (number) value can be indicative of a certain severity of a certain number of claims of this kind. The used method makes a broad spectrum of thresholds with separate weights, which can now be used to be optimized using Stochastic Gradient Descent. Note that there are more thresholds at lower values, because those lower values are more important. Using higher thresholds than 29 was not tested beneficial.

#### **3.8 Learning rates**

There are global, intermediate and local learning rates factor variables that in total will make up the learning rate of a specific item. The global learning rates usage in relation with the thresholds are denoted in the previous paragraph "Usage of numbered items".

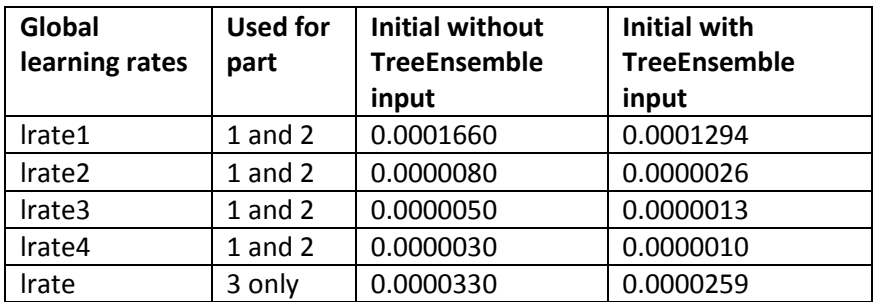

These global learning rates are

**Tabel 3: Global learning rates**

The global learning rates are all multiplied by 0.7 after 10 iterations and again after 20 iteration. Often a larger learning rate in the beginning of a SGD is beneficial. After each phase all the global learning rates are halved.

The intermediate learning rates factors are only used for the part 3 features. In the following table, all these intermediate learning rate factors are summarized. Note that the larger importance of last claim within each member,year combination is often the most important one (has largest learning rate factor). The intermediate learning rate factors for part 1 and 2 are not used (they are all 1.00).

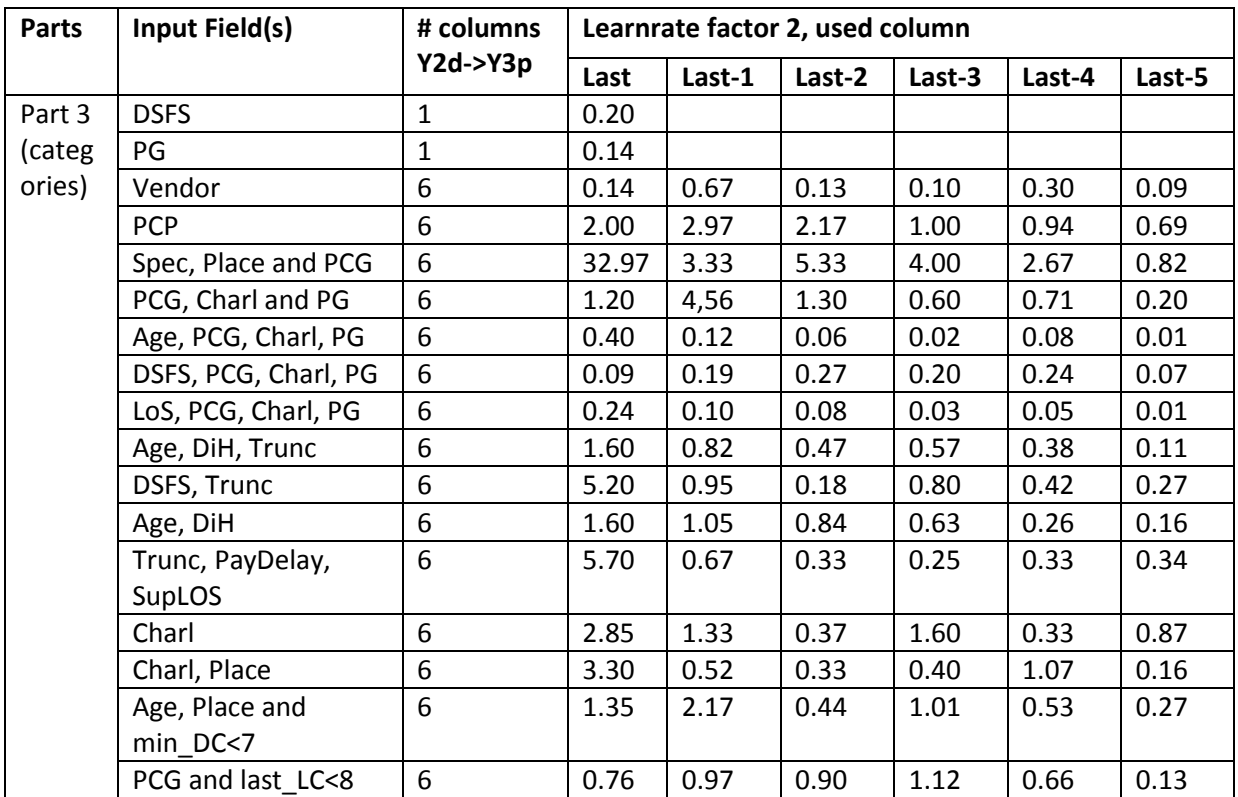

**Tabel 4: Intermediate learning rates**

There are also local learning rates for every "Number" row in the "Usage" column of table 2. This seems very specific, because there are tens of thousands of weights here, but the learning rate correction depends on the number of times a certain (weight able) item occurs in the dataset. The used (hand tuned) formula used is:

local\_ learnrate\_factor = 2.0/(0.3 \* log( 0.05\*(counted\_items+1.0 )) (log=natural logarithm)

The total learning rate is the global learnrate multiplied by the intermediate learning rate factor, and this local learnrate factor.

With this formula the learning rate of items occurring only a few times are more than ten times as large as the learning rate of items that occur a thousand times or more. It seems counter intuitive to favor items that occur only a few times, but it is beneficial for the current data set result.

Furthermore the local learning rates are multiplied by 4 if the maximum of the column is 1, and they are multiplied by 2 if the maximum of the column is 2.

### **3.9 Regularisation**

Only for part 3 (see table 2), a regularization is used with a value of  $\lambda$ =0.50. For parts 1 and 2 no regularisation is used (λ=0.00).

#### **3.10 Gradient correction**

A gradient correction is used which improved the results. This correction corrects the difference between every DiH value, and prediction value. It could well be that this correction is unnecessary if log(DiH+1) was used (instead of plain DiH) values for calculating the predictions.

This gradient is always corrected by means of:

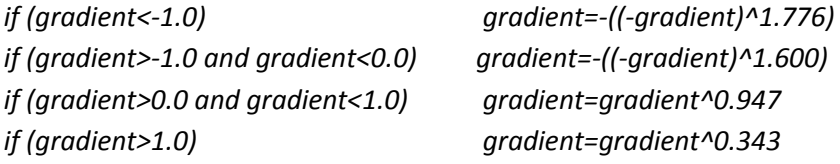

The four (exponent) parameters were optimized using a simple stepwise optimization.

#### **3.11 Blending the four combinations**

The results of the four combinations are calculated using a testset of 25% of the Y2data as a training set. (The same testset as used for the Ensemble of Trees input). The combinations are combined by linear blending of the testset results. The result is denoted as model c279 in chapter 5, and resulted in a public leaderboard score of 0.4585.

### **4 GBM**

Seeing the nice results the Market Makers got using GBM we decided to give it a try as well. Since it is not our style to take a standard implementation we build our own. This not only helps to learn and understand the algorithm it also gives opportunities to tune the algorithm for the HHP dataset.

### **4.1 Basic algorithm**

The basic GBM algorithm is fairly simple:

- 1. Start with the overall mean as predictor
- 2. Fit a simple base predictor to the residuals
- 3. Update the predictor and residuals by adding the predictor from step 2 multiplied by a small stepsize
- 4. Repeat from step 2 until some stopping criteria.

For a more thourough description see "Greedy Function Approximation: A Gradient Boosting Machine<sup>"1</sup> or the wikipedia article "Gradient boosting"<sup>2</sup>. Many different settings were tried but only one GBM made it into our final blend. The base predictor used for this model is a regression tree with a maximum of 4 splits and at least 50 cases in each leave node. The model consist of 2800 trees (iterations), the stepsize is set to 0.05 and each tree is build using a distinct 50% random subset of the training set.

### **4.2 Features**

The model is build using the "one-year-history" setup as described in the milestone 1 paper from Willem Mestrom. Most but not all of the features as described by the Market Makers in their milestone 1 paper were used. For the selection of the combinations of PrimaryConditionGroup  $\times$ Specialty, ProcedureGroup × Specialty, ProcedureGroup × PrimaryConditionGroup and PrimaryConditionGroup × PlaceOfService we used a different method. Instead of using logistic regression a BaggedTree predictor was build for each of the 4 combination groups. The BaggedTree predictor consisted of 1000 trees, each with a maximum depth of 30 levels and a minimum of 100 observations in each leave. The combinations that were most frequently used in the trees were selected for the GBM. This procedure was repeated multiple times and some arbitrary choices were made for combinations which would be selected by one run but not by another. For completeness the full set of features is listed here (the full list of the selected combinations can be found in appendix A).

| Variable              | <b>Number</b><br>οf | <b>Description</b> |
|-----------------------|---------------------|--------------------|
|                       | columns             |                    |
| Age                   | 10                  | 0/1                |
| Sex                   | 3                   | 0/1                |
| <b>NoClaims</b>       |                     | Count              |
| ClaimsTruncated       |                     | 0/1                |
| Specialty             | 13                  | 0/1                |
| PlaceSvc              | 9                   | 0/1                |
| PrimaryConditionGroup | 46                  | 0/1                |

<sup>1</sup> http://www-stat.stanford.edu/~jhf/ftp/trebst.pdf

1

<sup>&</sup>lt;sup>2</sup> http://en.wikipedia.org/wiki/Gradient\_boosting

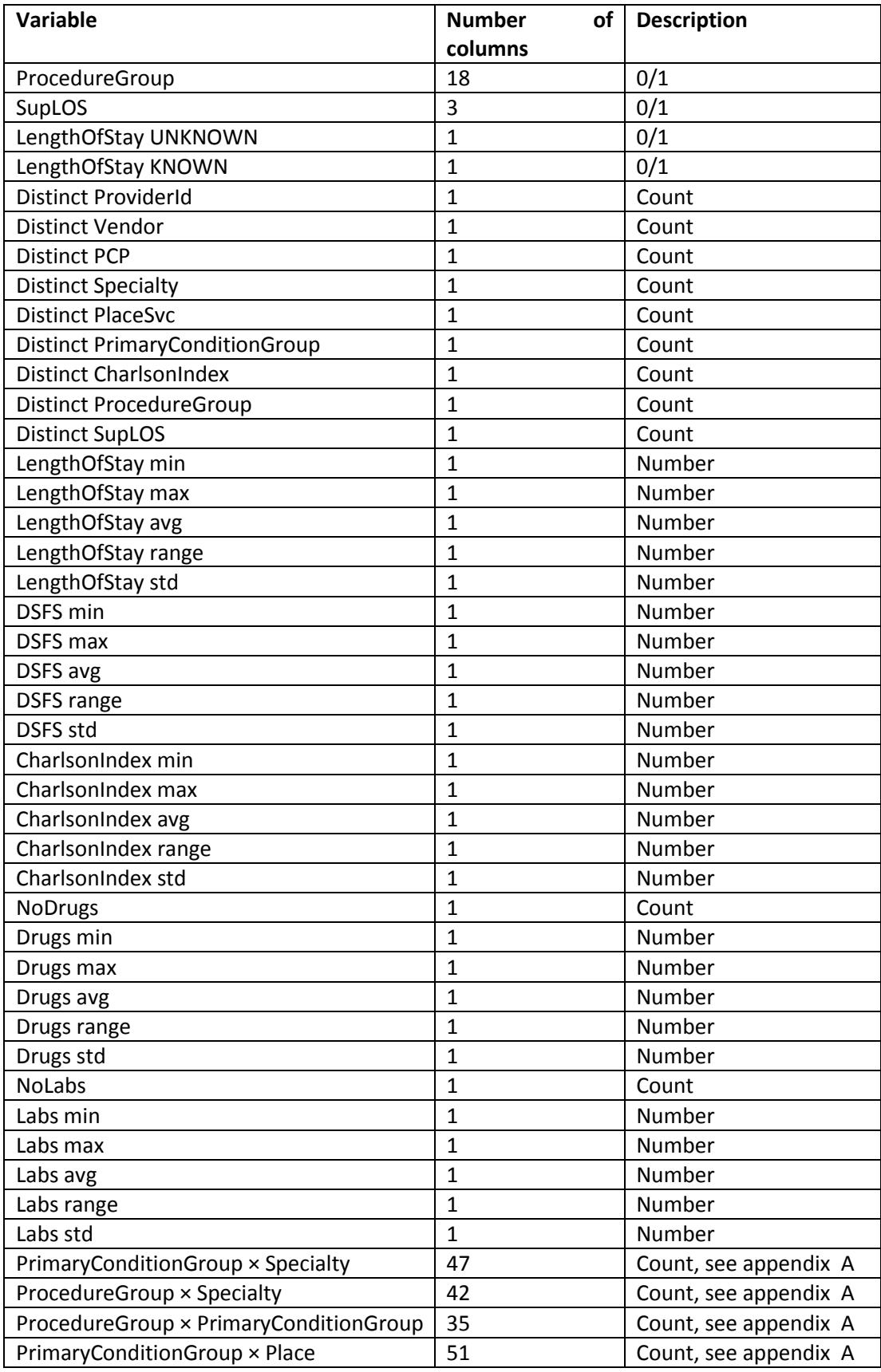

**Tabel 5: GBM features**

### **4.3 Performance optimizations**

To obtain good results with a GBM a lot of iterations are needed. To speed things up we implemented some optimizations which may affect the results. First a simple optimization is rounding the inputs from floating point numbers to single byte integers. This can speed things up considerably if your system has (relatively) low memory bandwidth. In this dataset it has very little impact on the result since most inputs are integer numbers between 0 and 45. A second optimization is to use a dynamic step size. The reason so many iterations are needed is because the results get better with smaller stepsizes. To allow for somewhat lager steps we reduced the stepsize for predictors that don't generalize well. Each base predictor is build using only half the training data. Predictions are then made for the held out part of the training data. A scaling factor  $\alpha$  is calculated to get the optimal fit on the held out part. The stepsize for this step is now multiplied by  $\alpha^2$ . This way the stepsize gets smaller when a base predictor doesn't generalize well. The overall result is that equally good results can be obtained using less iterations.

# **5 Optimizing constant values**

It is known that the overall leaderboard average differs from other years, and could be corrected. Investigations show that there are more mean differences between the last year (Y4pred) in relation to the years before that. This can have many causes, for instance the data has been gathered in a (slightly) different way, or the used questionnaire has been changed, etc. The leaderboard score shows some insight into these differences.

The differences should be very small, but there are differences that are so large that there must be a cause for this. Clearly we cannot find the real cause because we have no insight in the data gathering methods. For instance a large difference has been found of the sex=undefined situation between the last year, and the years before. An undefined sex could be caused by not filling in a certain questionnaire, or by another cause, but it is very typical, because this undefined category has a much higher chance on hospitalization than sex=female or sex=male. This difference led to the investigation of other differences, which are present in the dataset.

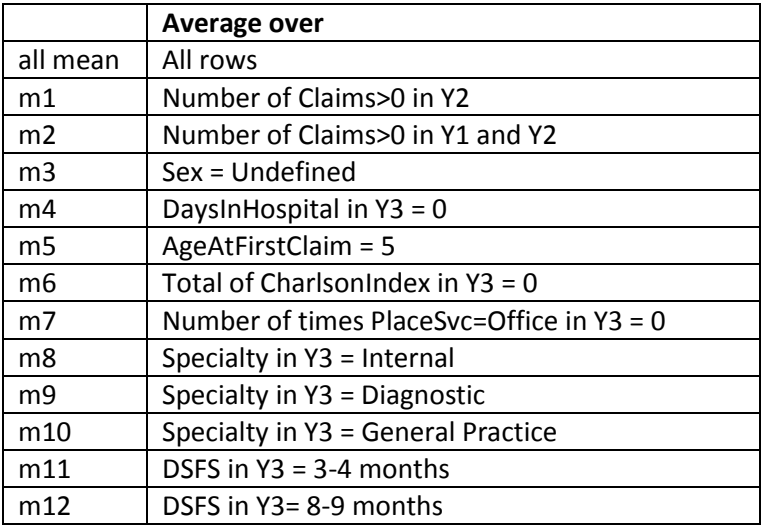

The following significant differences were found:

**Tabel 6: Optimized constant models**

# **6 Final blend**

The final solution is a blend of 27 models, 13 of them were already used in the milestone 1 solution of Willem Mestrom. The other 14 models include one very strong model (c279) as described in chapter 2 and 3, one GBM model (GBM2) as described in chapter 4 and the 'optimized constant value' models as described in chapter 5. The weights were calculated using the same procedure as used for milestone 1.

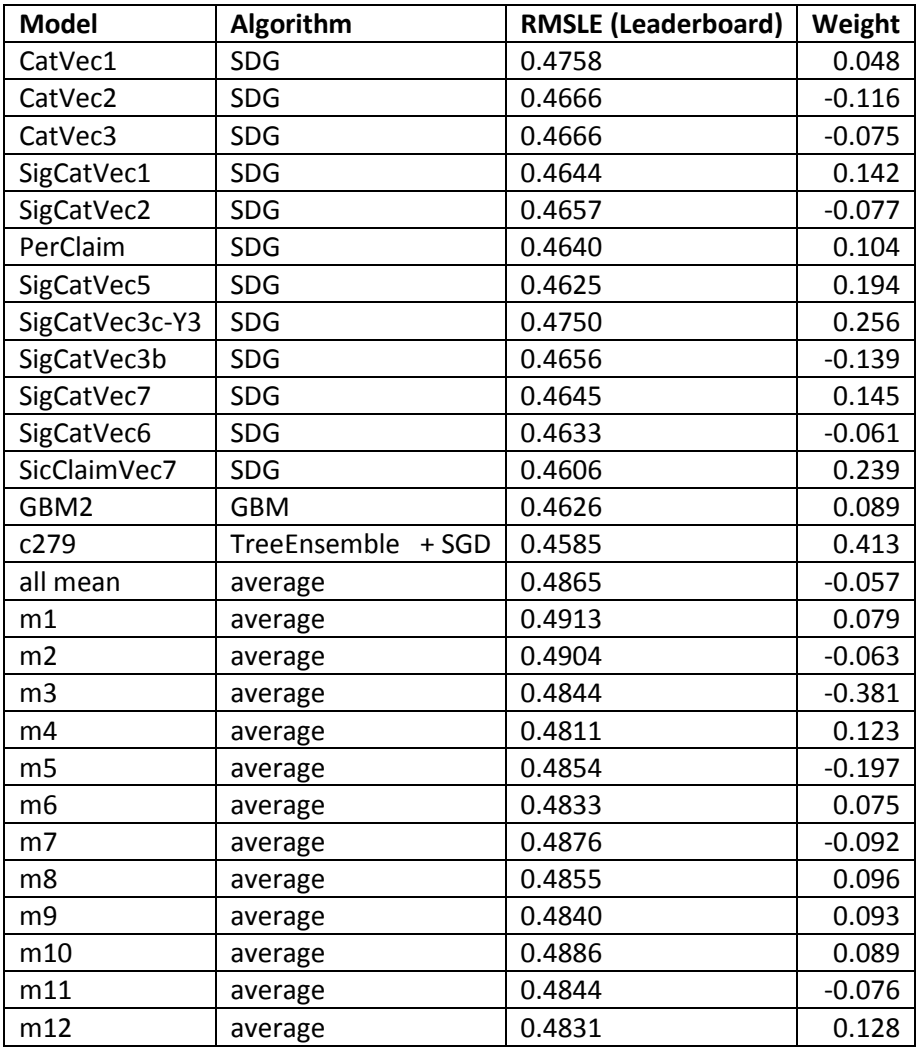

**Tabel 7: Scores and weights of models in the final blend**

# **Appendix A GBM selected combinations**

### **A.1 PrimaryConditionGroup × Specialty**

MSC2a3-Laboratory METAB3-Laboratory ARTHSPIN-DiagnosticImaging MSC2a3-Internal MSC2a3-GeneralPractice ARTHSPIN-Internal ROAMI-Internal NEUMENT-Surgery METAB3-Internal MSC2a3-DiagnosticImaging MISCHRT-Internal AMI-Internal GIBLEED-Emergency GIBLEED-DiagnosticImaging ARTHSPIN-GeneralPractice GIBLEED-Internal HEART2-Internal NEUMENT-Internal ARTHSPIN-Surgery METAB3-GeneralPractice MISCHRT-GeneralPractice RESPR4-GeneralPractice SKNAUT-Internal ROAMI-DiagnosticImaging RESPR4-Internal HEMTOL-Laboratory RESPR4-DiagnosticImaging NEUMENT-GeneralPractice PRGNCY-Laboratory ROAMI-Emergency TRAUMA-Emergency COPD-DiagnosticImaging COPD-Internal ARTHSPIN-Emergency AMI-GeneralPractice GIBLEED-GeneralPractice RESPR4-Emergency GYNEC1-ObstetricsAndGynecology UTI-Laboratory MISCL5-Emergency HEART4-DiagnosticImaging MISCL5-Internal SKNAUT-GeneralPractice CHF-Internal RENAL2-Internal SEIZURE-Internal MSC2a3-ObstetricsAndGynecology

### **A.2 ProcedureGroup × Specialty**

PL -Laboratory APPCHOL -Internal CANCRB -DiagnosticImaging APPCHOL -GeneralPractice CATAST -Laboratory APPCHOL -Emergency ARTHSPIN -Internal ARTHSPIN -GeneralPractice APPCHOL - Surgery ARTHSPIN -Emergency ARTHSPIN -Surgery CHF -Emergency CHF -Internal APPCHOL -Pediatrics CANCRA -GeneralPractice APPCHOL -ObstetricsAndGynecology CHF -Surgery CANCRB -Internal AMI -Anesthesiology APPCHOL -Other FXDISLC -Internal ARTHSPIN -Pediatrics CANCRA -Internal CANCRB -GeneralPractice CANCRA -Pediatrics GIOBSENT -Internal ARTHSPIN -DiagnosticImaging CANCRA -Pathology CANCRB -Surgery ARTHSPIN -Other CATAST -Internal FXDISLC -Other FXDISLC -GeneralPractice ARTHSPIN -Rehabilitation CATAST -GeneralPractice GIOBSENT -Surgery CANCRA -Emergency HEART2 -Internal CANCRA -ObstetricsAndGynecology CANCRB -Emergency COPD -Surgery APPCHOL -Anesthesiology

### **A.3 ProcedureGroup × PrimaryConditionGroup**

PL-MSC2a3 APPCHOL-MSC2a3 CANCRA-METAB3 CATAST-MSC2a3 APPCHOL-ARTHSPIN APPCHOL-MISCHRT APPCHOL-GIBLEED CANCRB-ARTHSPIN ARTHSPIN-MSC2a3 APPCHOL-METAB3 APPCHOL-NEUMENT APPCHOL-RESPR4 CATAST-METAB3 CANCRB-MSC2a3 APPCHOL-AMI APPCHOL-SKNAUT ARTHSPIN-NEUMENT ARTHSPIN-ROAMI CANCRB-GIBLEED APPCHOL-HEART2 CANCRB-ROAMI APPCHOL-INFEC4 ARTHSPIN-ARTHSPIN ARTHSPIN-HEART2 APPCHOL-TRAUMA APPCHOL-MISCL5 ARTHSPIN-AMI APPCHOL-COPD APPCHOL-ROAMI APPCHOL-HEART4 APPCHOL-RENAL3 CANCRB-RESPR4 CANCRB-COPD APPCHOL-SEIZURE APPCHOL-CHF

### **A.4 PrimaryConditionGroup × Place**

MSC2a3 -Office MSC2a3 -IndependentLab ARTHSPIN -Office METAB3 -IndependentLab NEUMENT -Office METAB3 -Office MISCHRT -Office RESPR4 -Office GIBLEED -Office SKNAUT -Office AMI -Office GIBLEED -UrgentCare INFEC4 -Office ROAMI -InpatientHospital COPD -Office HEART4 -Office HEART2 -Office ROAMI -UrgentCare GYNEC1 -Office ARTHSPI N -OutpatientHospital TRAUMA -Office RENAL3 -Office MISCL5 -Office ODaBNCA -Office PRGNCY -IndependentLab MSC2a3 -OutpatientHospital RESPR4 -UrgentCare TRAUMA -UrgentCare HEMTOL -IndependentLab CHF -Office PRGNCY -Office MISCL5 -UrgentCare SEIZURE -Office UTI -IndependentLab MISCHRT -IndependentLab ARTHSPIN -UrgentCare ROAMI -Office RENAL2 -Office GIBLEED -InpatientHospital CANCRB -Office INFEC4 -UrgentCare UTI -Office SIS -Office HEMTOL -Office CANCRB -IndependentLab GIBLEED -IndependentLab HEART2 -IndependentLab NEUMENT -UrgentCare SEIZURE -UrgentCare ODaBNCA -IndependentLab GYNEC1 -IndependentLab